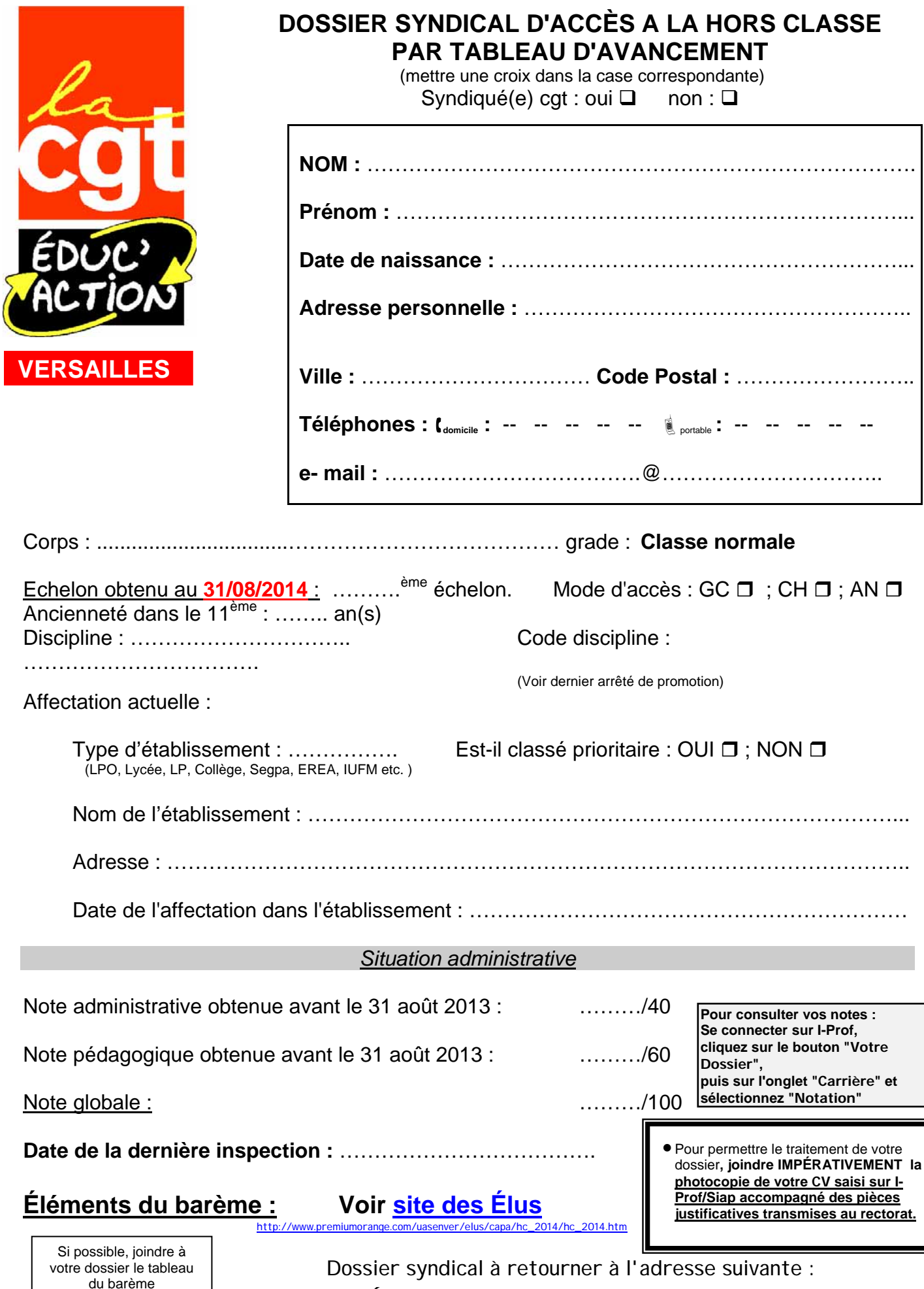

du barème téléchargeable sur le site des Élus, rubrique **HC 2014**

**CGT-Éduc'action Versailles, Maison des syndicats, 245 Boulevard Jean Jaurès, 92100, BOULOGNE BILLANCOURT.**

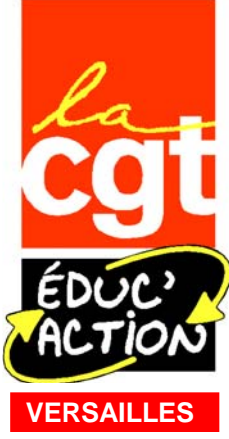

## **ACCÈS A LA HORS CLASSE**

## **DES PROFESSEURS AGRÉGÉS**

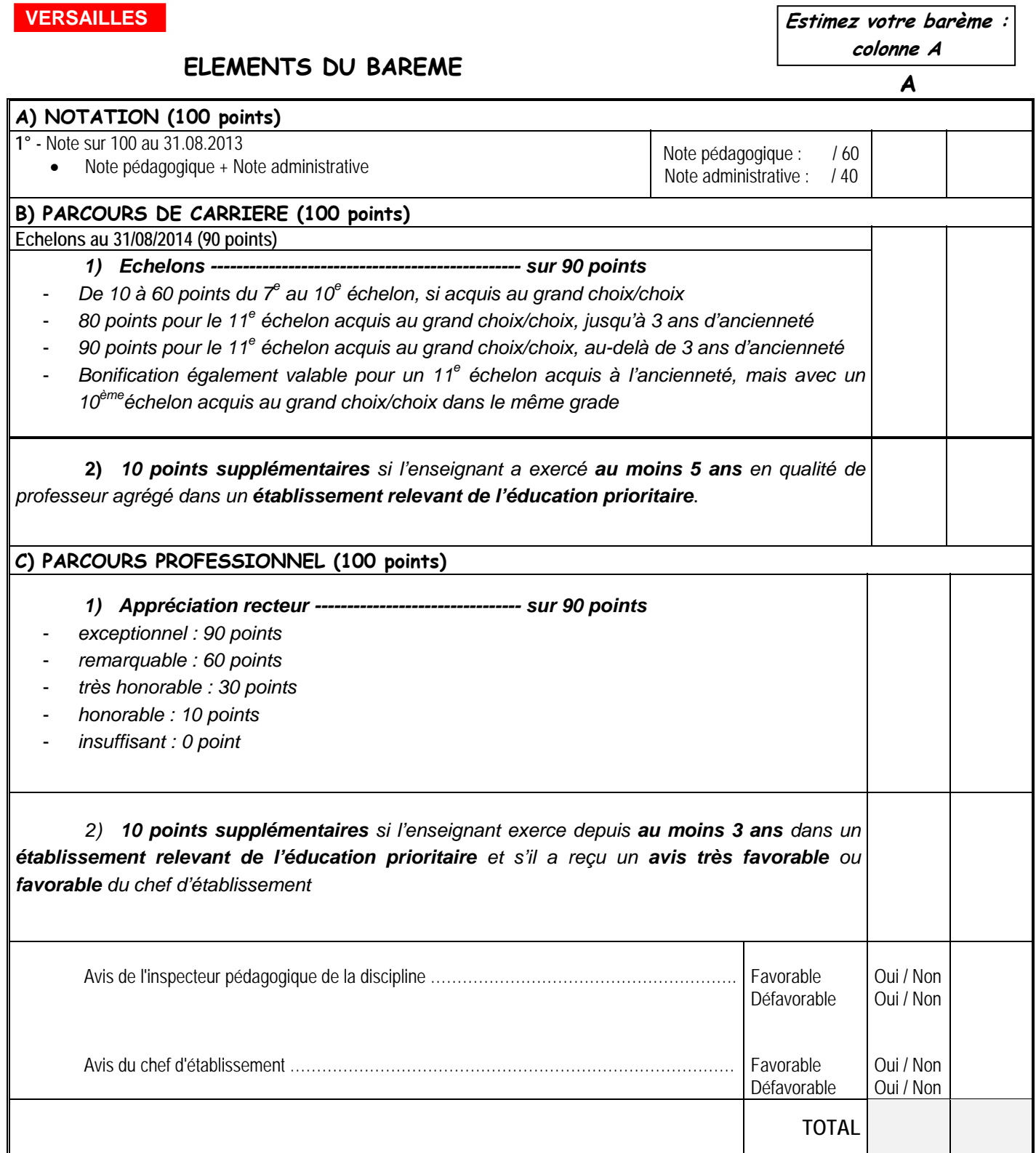